# \_\_\_\_\_\_\_\_\_\_\_\_\_\_\_\_\_\_\_\_\_\_\_\_\_\_\_\_\_\_\_\_\_

# ⊘<mark>∆ постоение с постояние с постояние</mark> на постоянии в с ----------

-------------------------------

# $\Box$

-----------

## $\blacksquare$

-----------------------

# $\blacksquare$

# $\Box$

# $\blacksquare$

#### П

**BREEZER** 

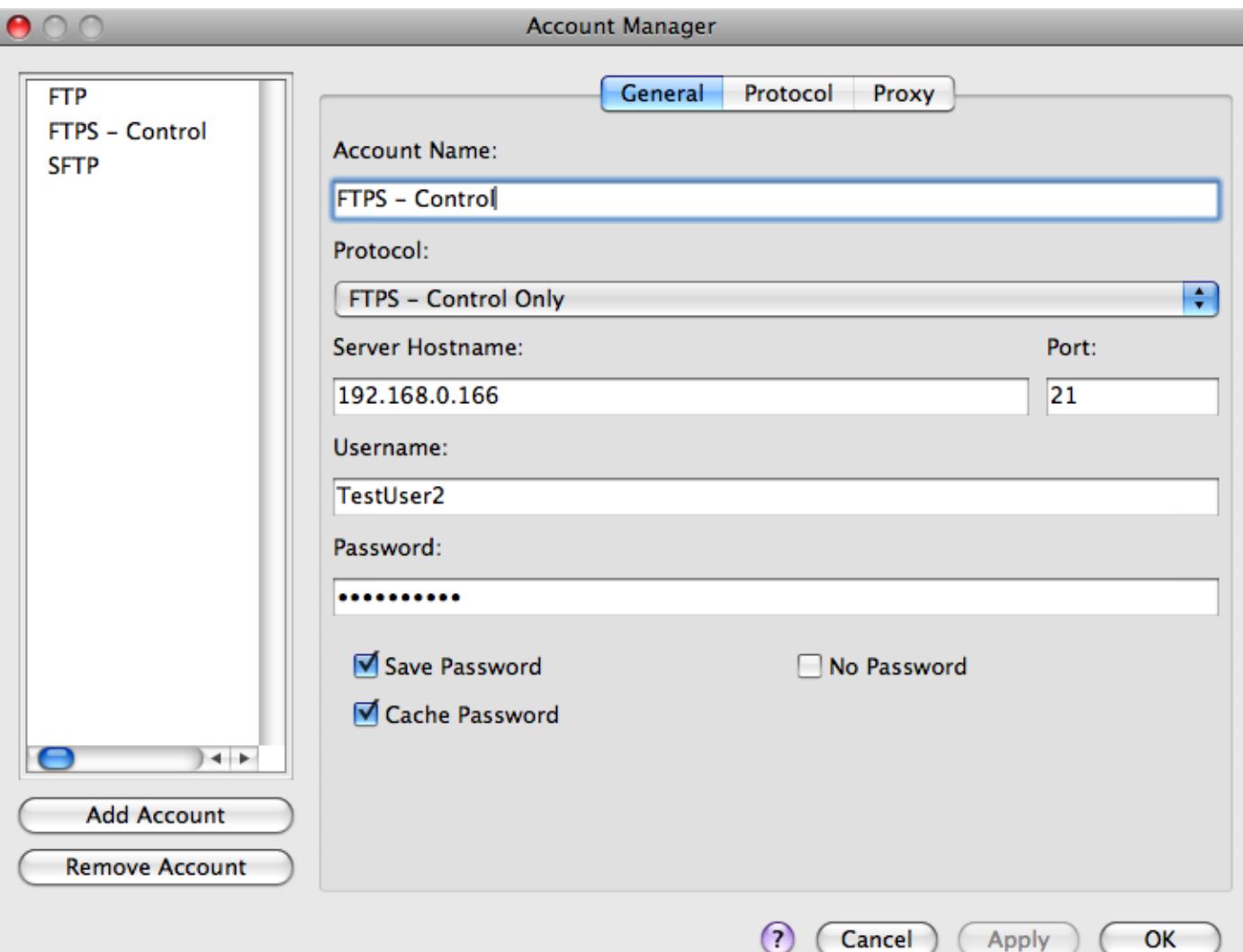

 $\overline{\phantom{a}}$ 

# **BEEREES**

11.

## $\blacksquare$

# **BREEZER**

----------

# $\overline{\phantom{a}}$

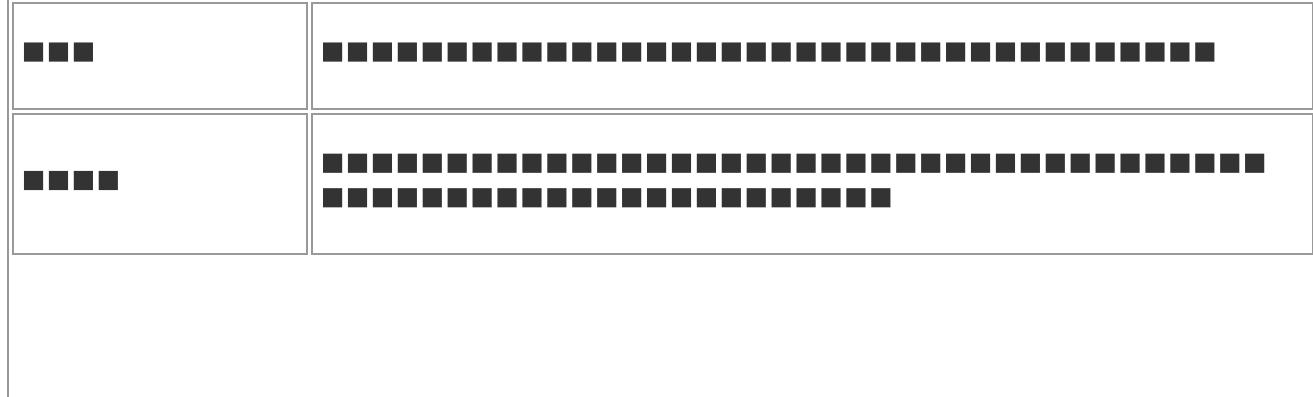

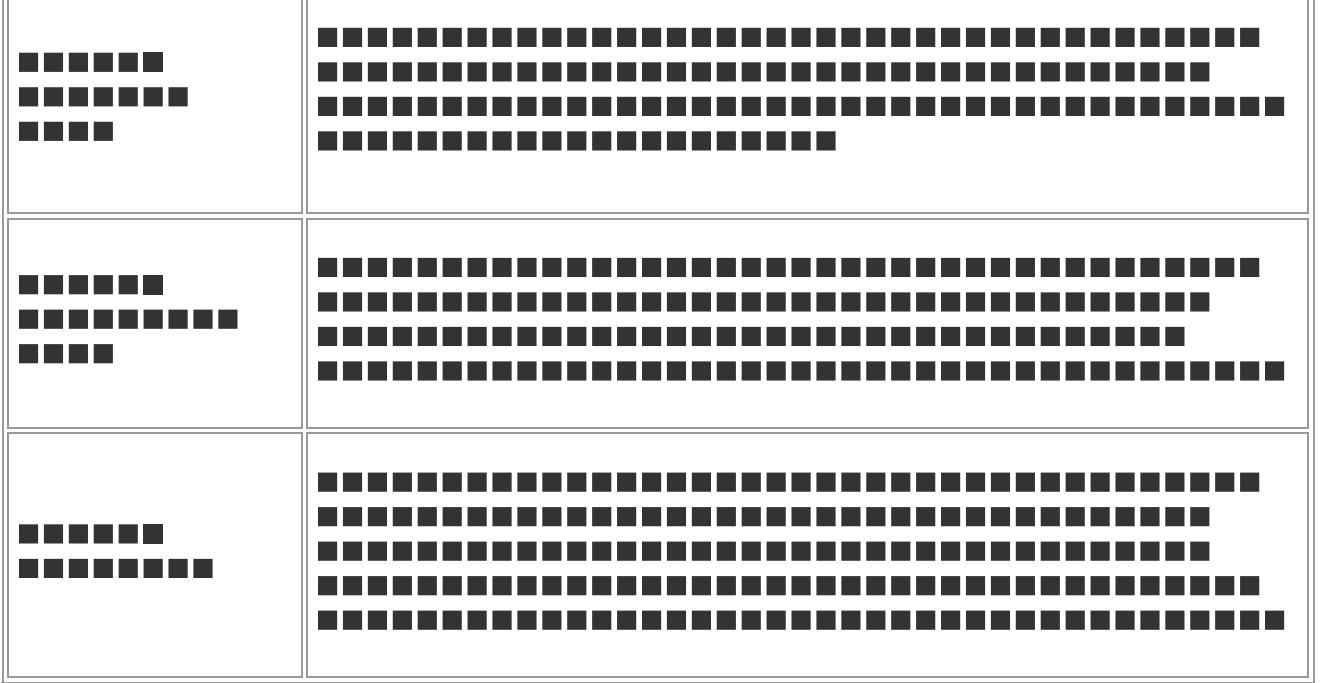

٦I

## $\mathcal{L}_{\mathcal{A}}$

 $\mathbb{H}^{\mathbb{Z}}$ 

 $\overline{\phantom{a}}$ 

## $\overline{\phantom{a}}$

## <u> Halia Ba</u>

## $\blacksquare$

e e e e

## П

## <u> Katalunia m</u>

## п

#### --------

<u> - - - - - - - - - </u>

#### **The State**

-------------

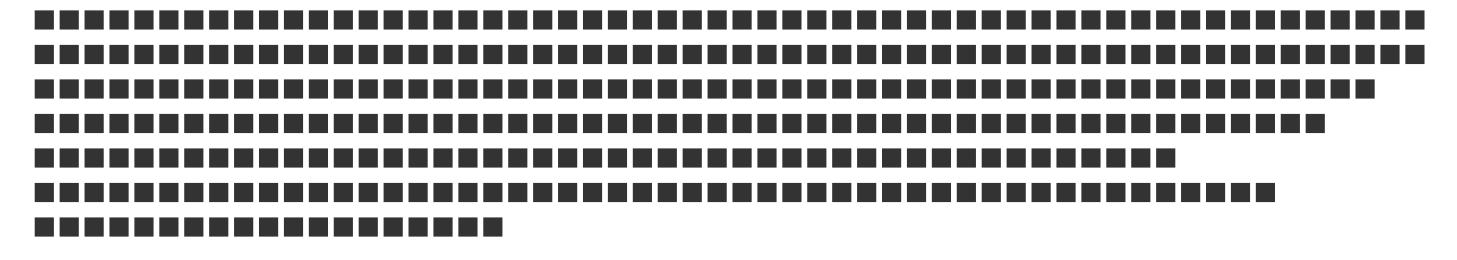

# $\overline{\phantom{a}}$

# -----------

----------------------

 $\blacksquare$ 

<u>n na mga mga</u>

# $\Box$

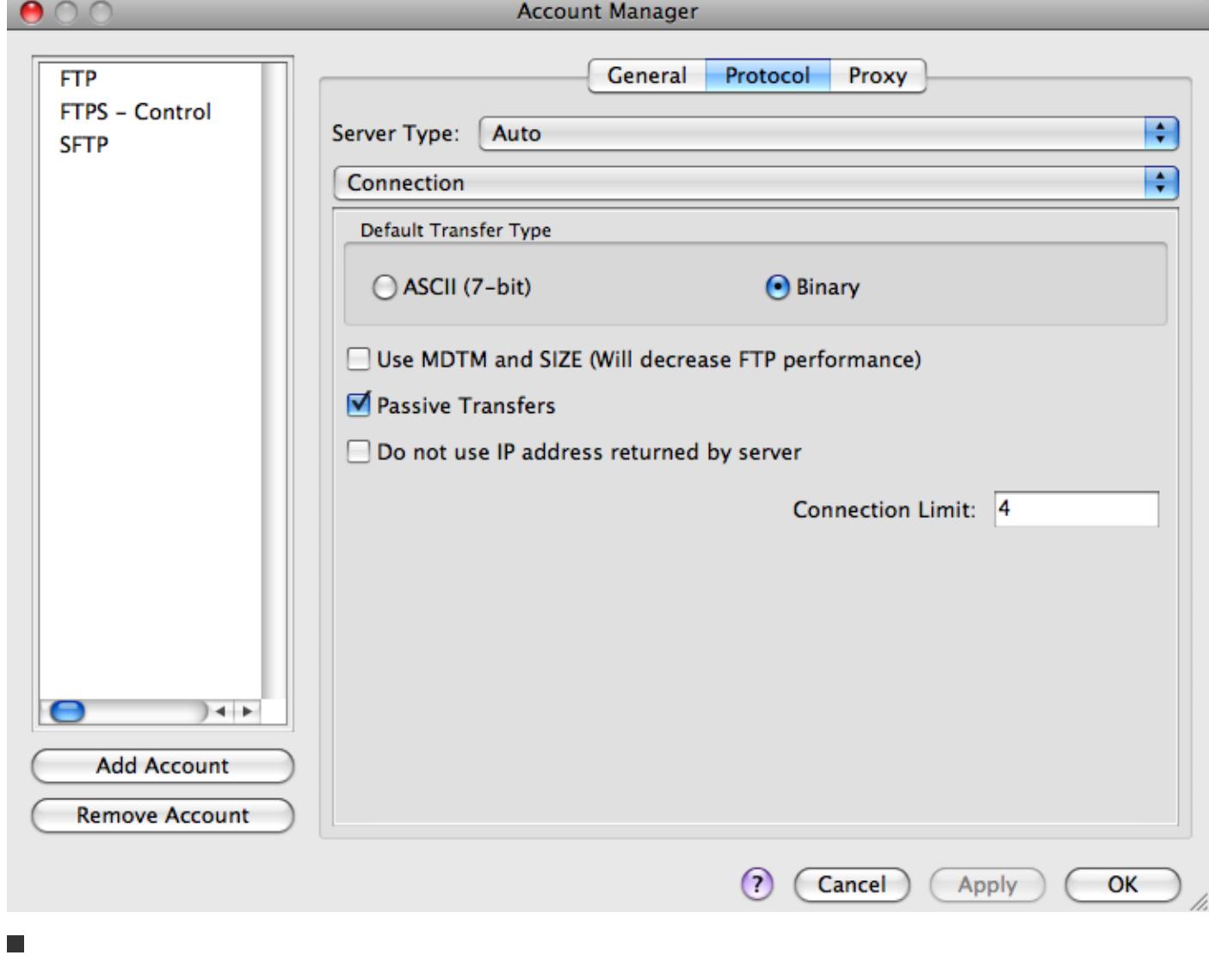

# -----------

--------------

 $\Box$ 

**REE** 

n di T

**. . . . . . . . .** 

<u> Here i </u>

n na

--------------------

---------------------------

n na mata

a di Ba

**REBEER** 

**BERTH** 

----------------------

--------------

П

--------------------

 $\blacksquare$ 

-----------------

------------------------------------

 $\overline{\phantom{a}}$ 

-----------------

------------------------------------

 $\blacksquare$ 

---------------------

```
\overline{\phantom{a}}
```
----------------

------------------------------------

## $\Box$

------------------------------------

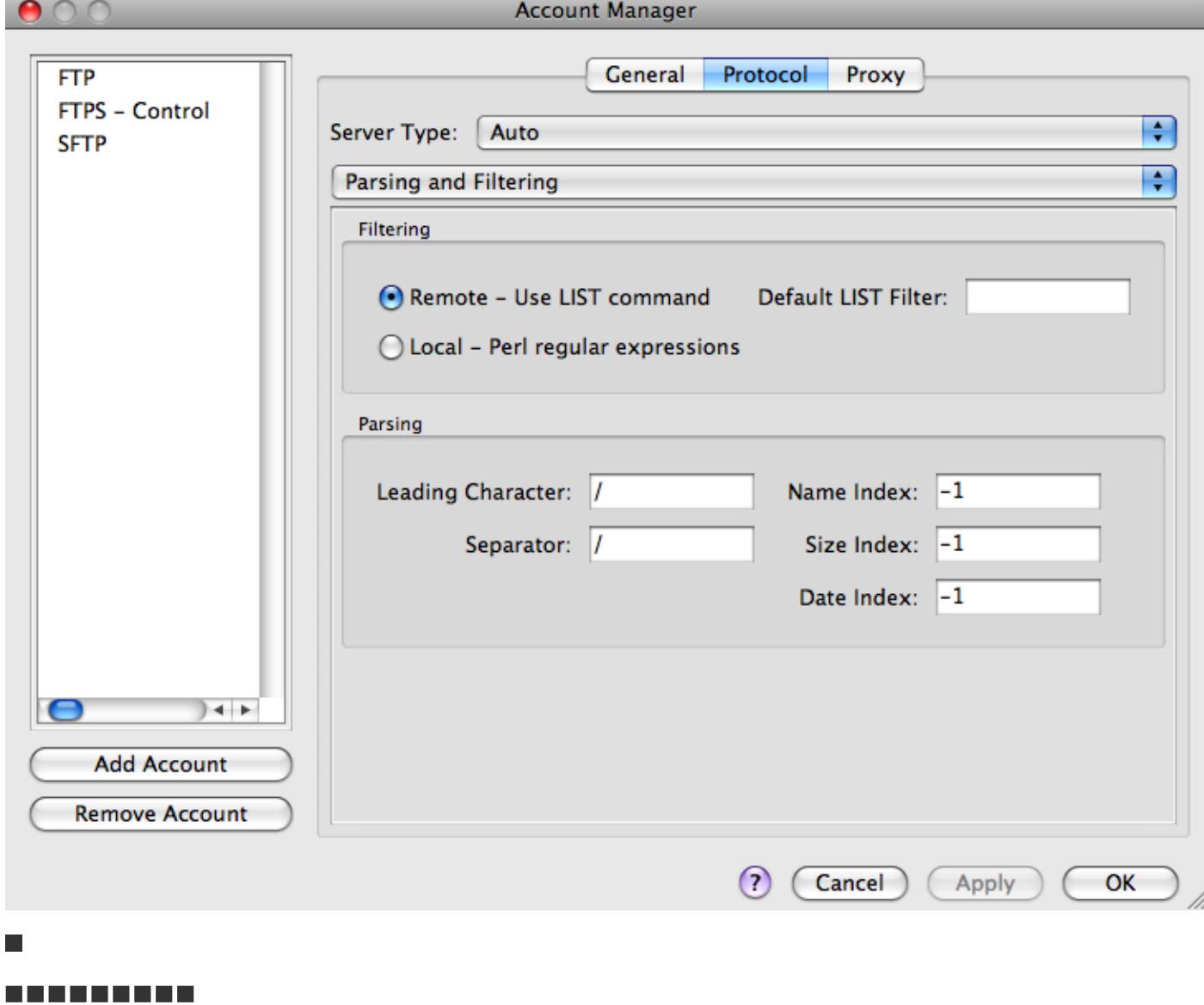

# ------------------------

--------

# $\Box$

---------------------------------

-----------------------------

#### $\mathbb{R}^n$

## -------------------

# $\Box$

**BERRET** 

# -----------------

**BREEZER** 

# $\overline{\phantom{a}}$

---------

# $\blacksquare$

# ----------

## $\overline{\phantom{a}}$

#### ----------

#### $\overline{\phantom{a}}$

## ----------

## $\blacksquare$

----------

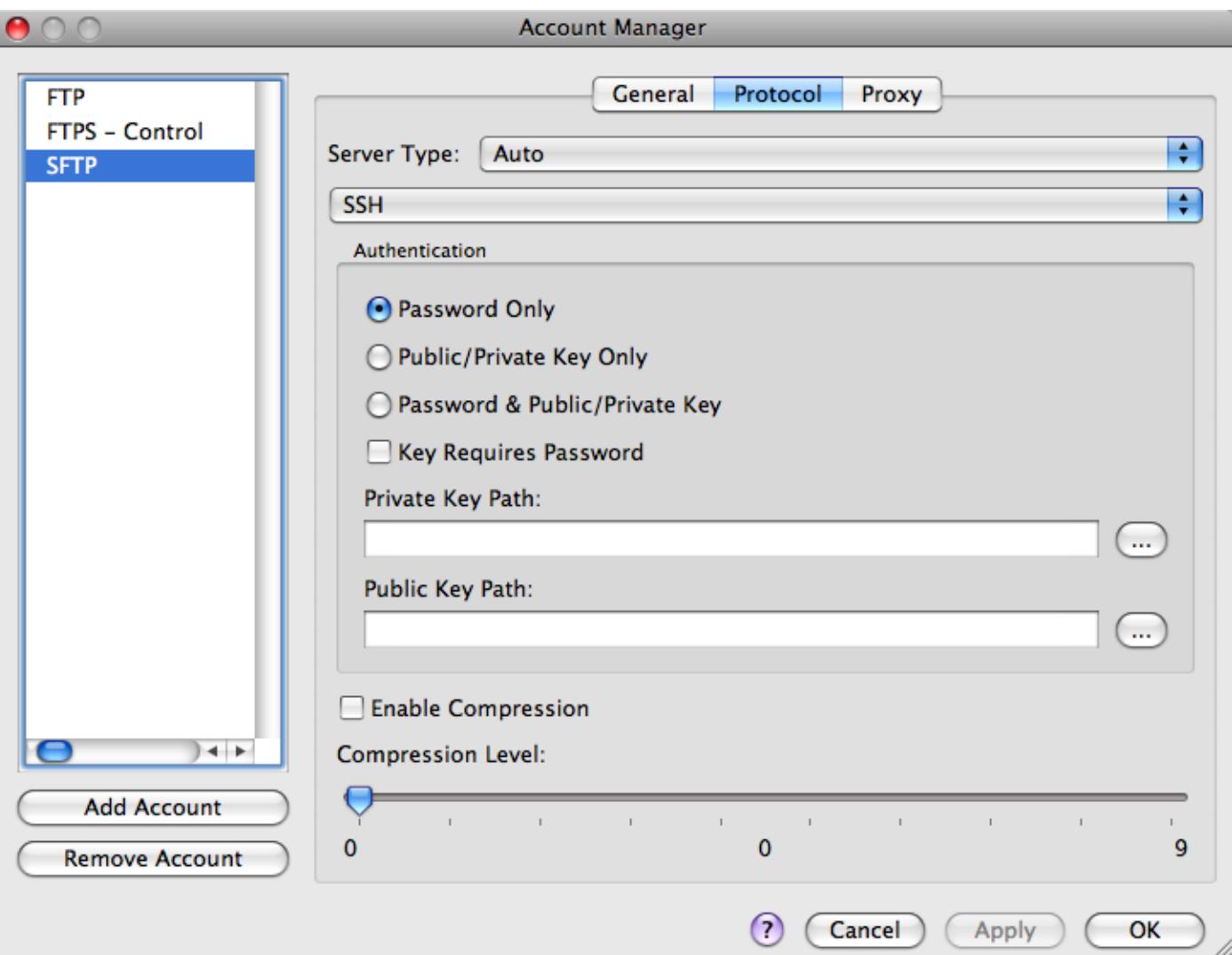

# $\overline{\phantom{a}}$

# --------------

# ---------------------------------

 $\overline{\phantom{a}}$ 

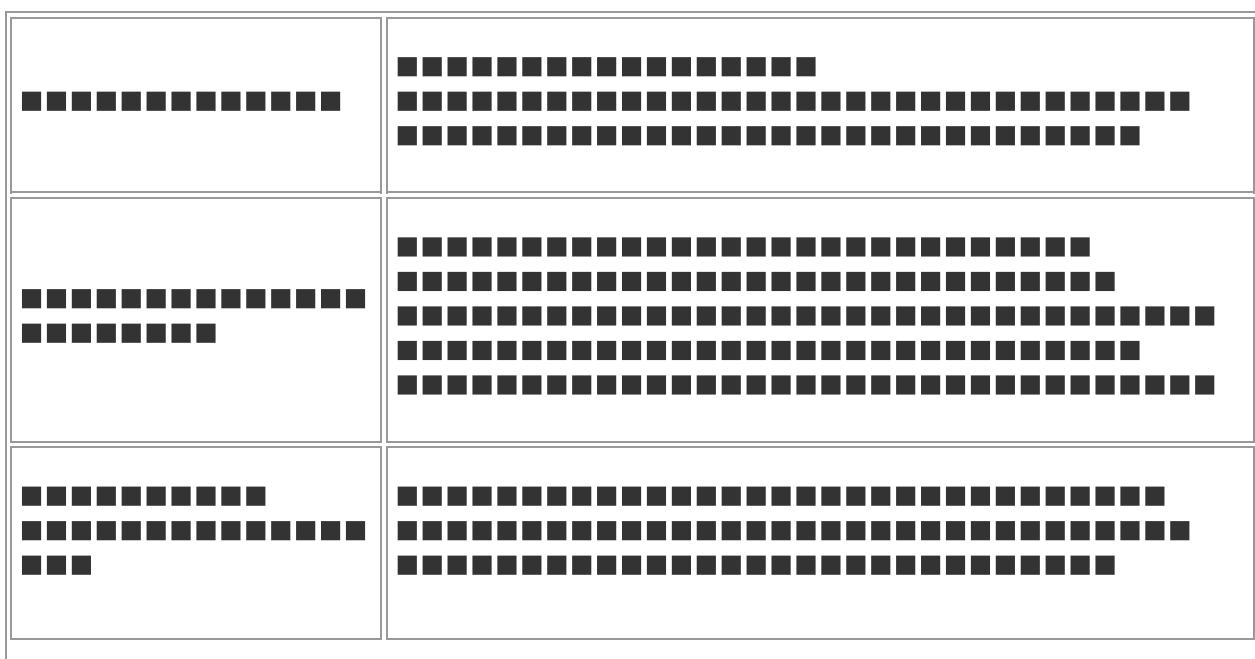

# ---------------------------------------------------------------------------------

# $\mathcal{L}_{\mathcal{A}}$

# ,,,,,,,,,,,,,,,,,,,

## $\overline{\phantom{a}}$

----------

## $\blacksquare$

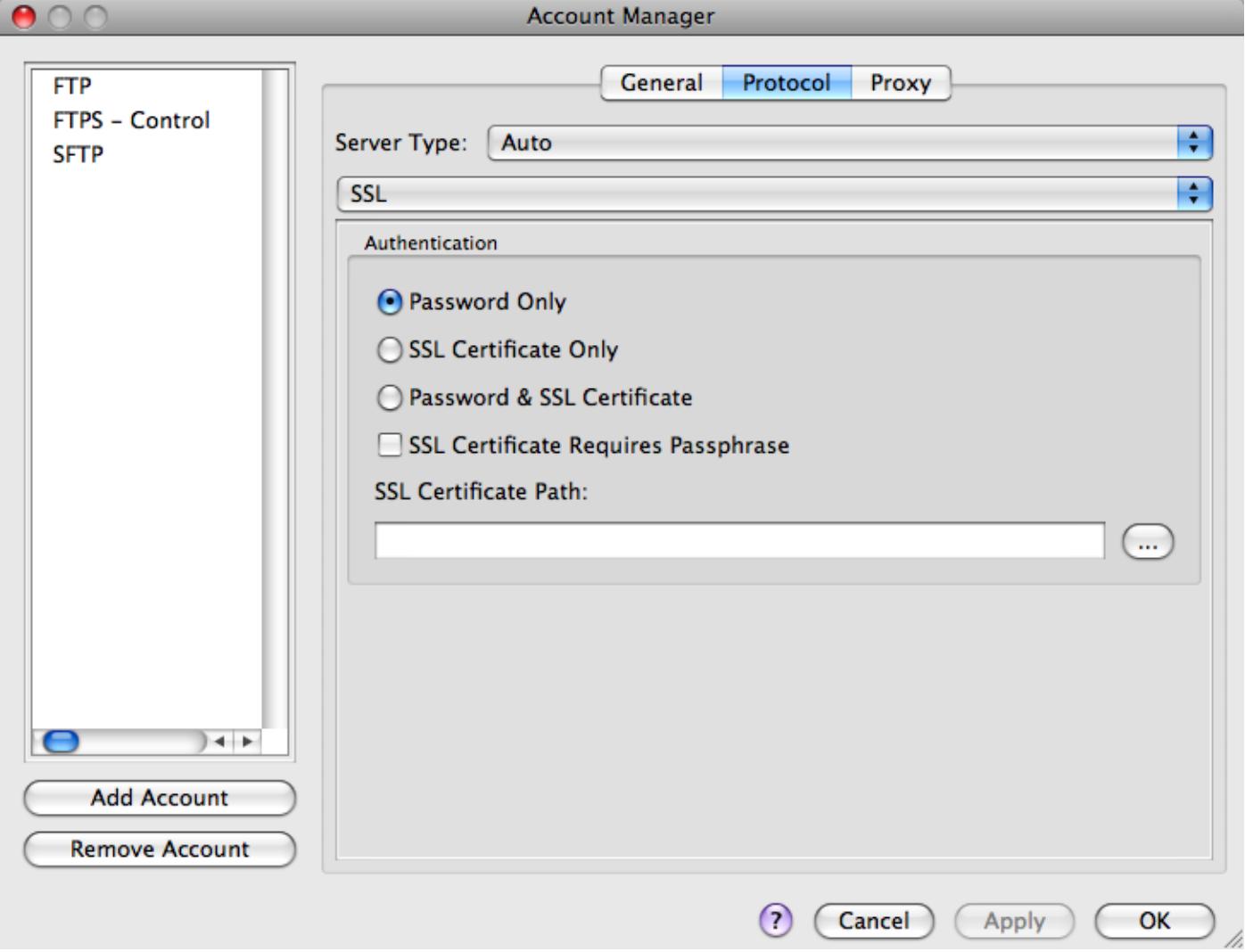

# --------------

-------------------------------

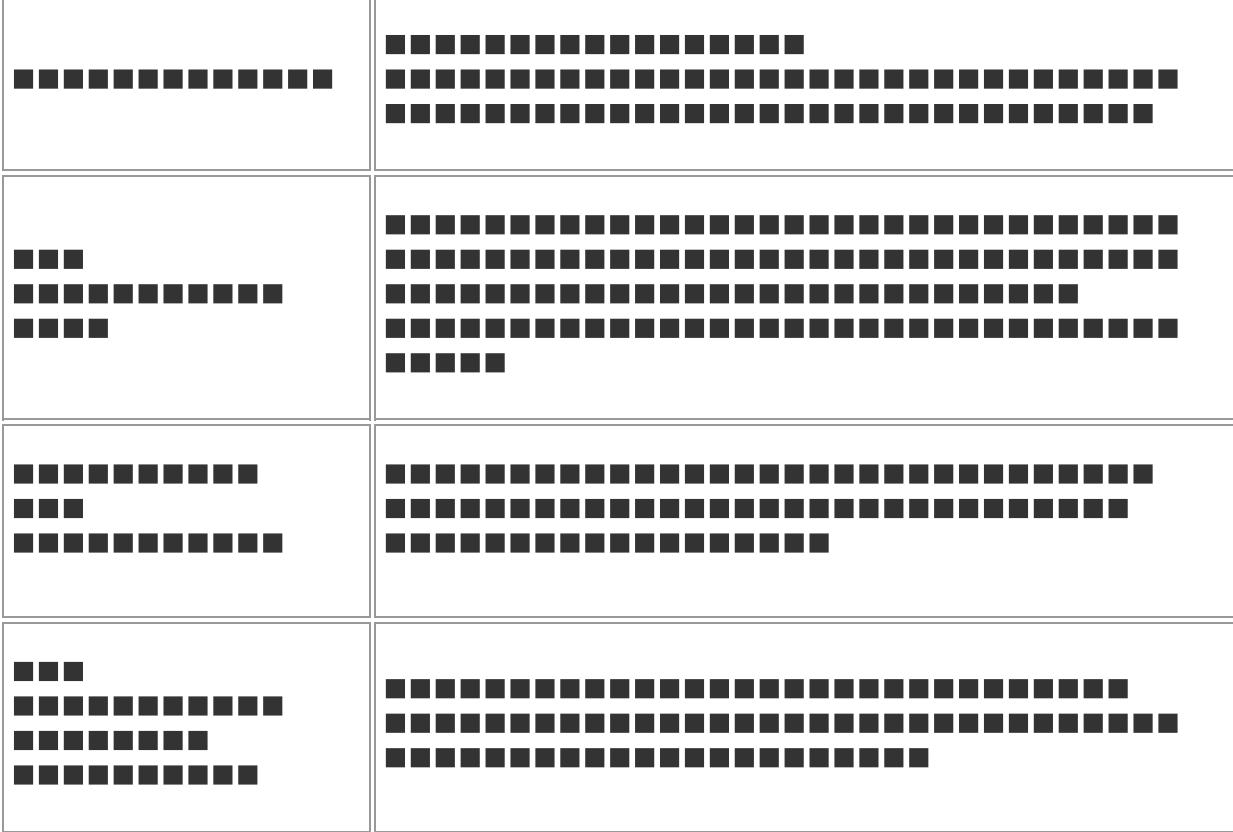

## П

---------

# $\overline{\phantom{a}}$

----------------------------

# $\overline{\phantom{a}}$

----------

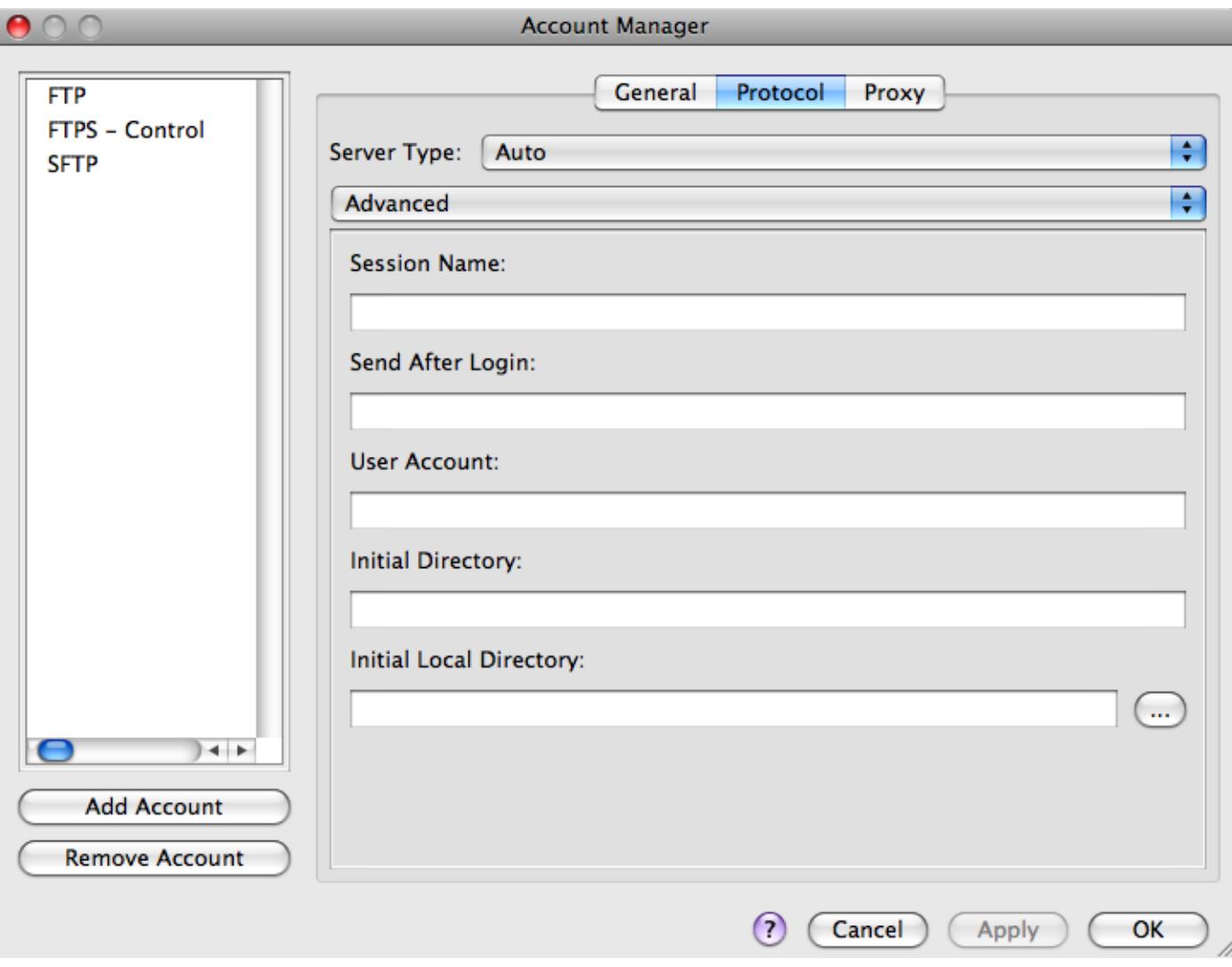

 $\Box$ 

# ------------

---------

## H

----------------

# $\overline{\phantom{a}}$

------------

**BERREER** 

## $\overline{\phantom{a}}$

## ----------------

## $\Box$

# ----------------------

-----------------

# П

**. . . . . . . .** 

 $\Box$ 

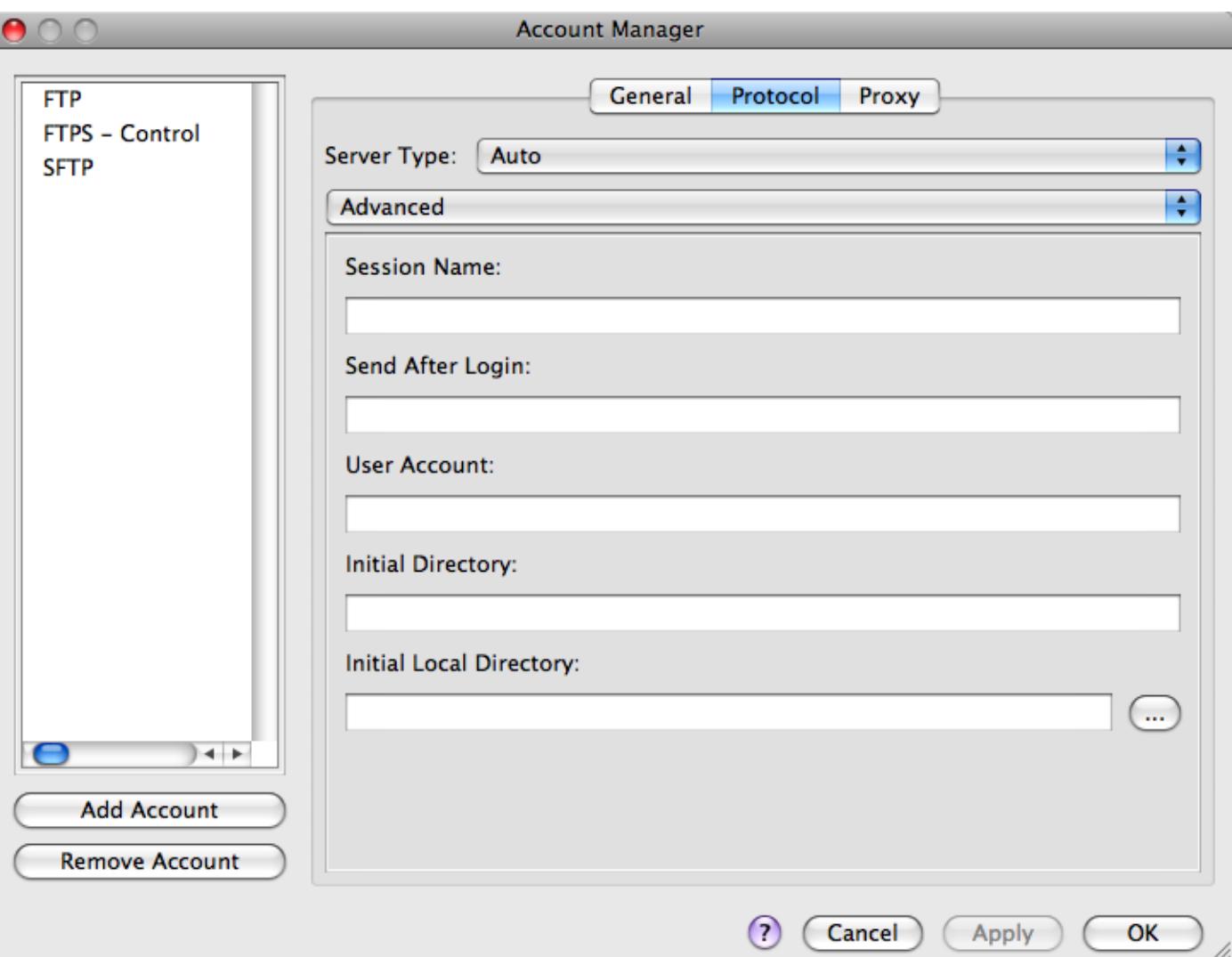

 $\blacksquare$ 

# -------------------

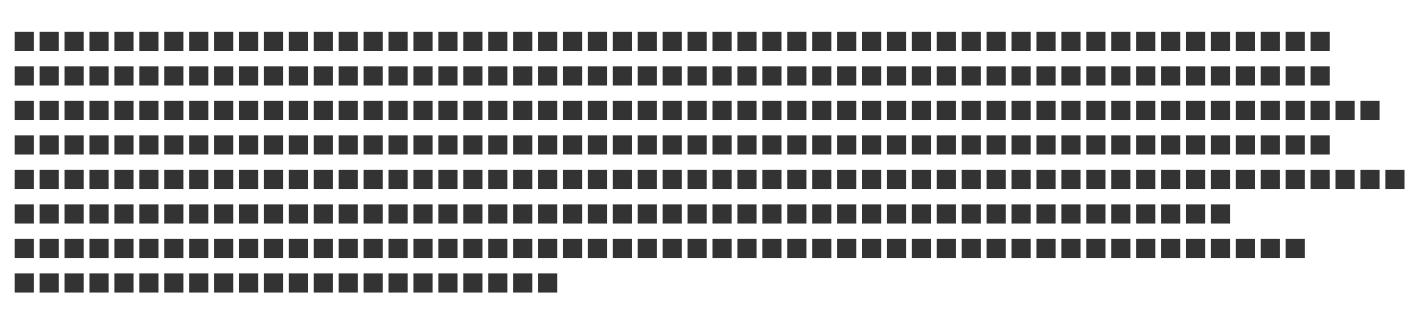

## $\blacksquare$

# $\Box$

# --------------

 $\mathcal{L}_{\mathcal{A}}$ 

# <u> BERTHER</u>

# $\Box$

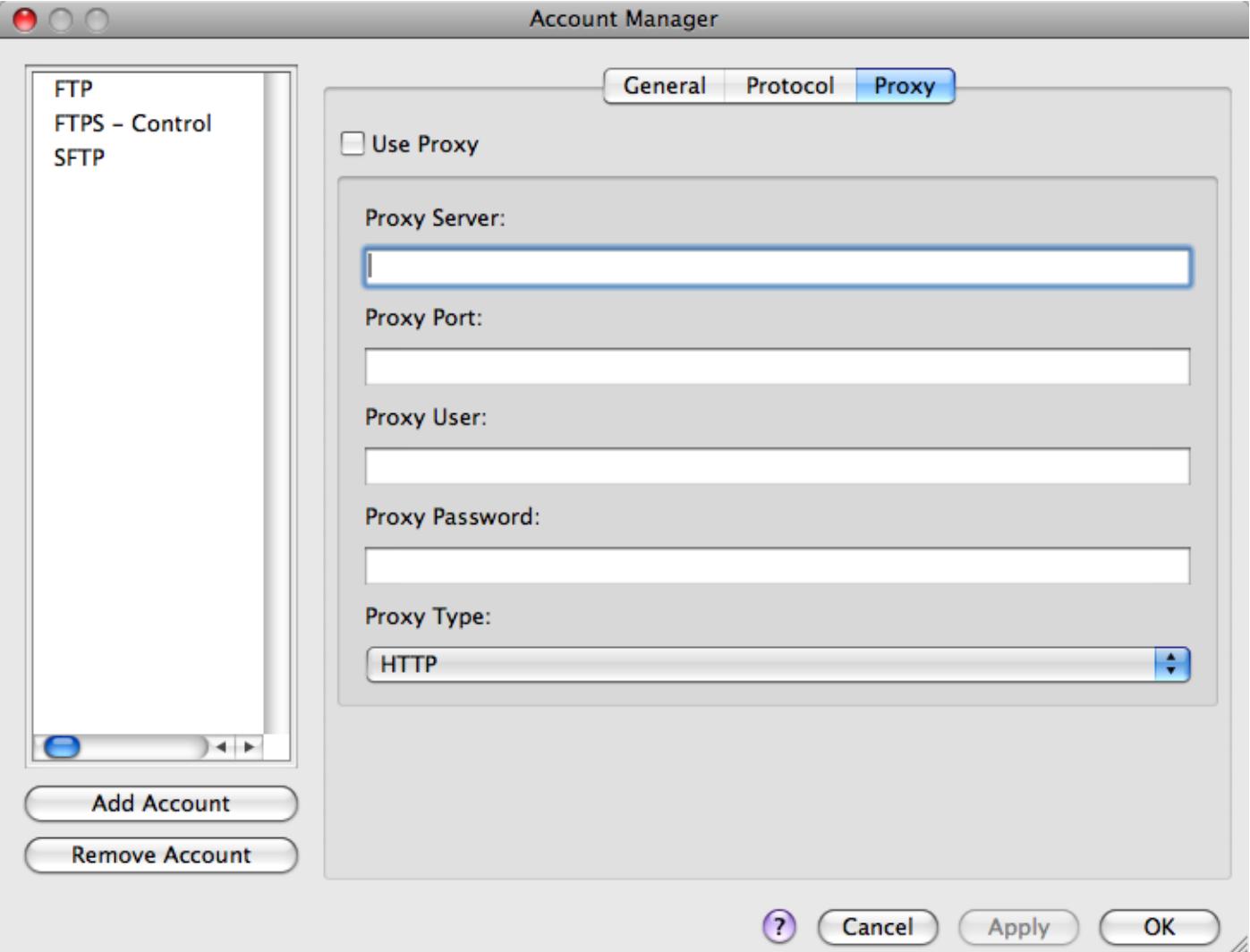

## $\blacksquare$

# **BERREPEDE**

#### $\Box$

# ------------

--------------------------------

# $\blacksquare$

# ----------

## $\Box$

# ----------

---------------------

## $\Box$

# --------------

----------------------

# $\blacksquare$

# ----------

-----------------------------

```
\mathcal{L}_{\mathcal{A}}
```
**REFERE** 

**BEEREE** 

**RESER** 

---------

# **BEERS**

--------------------------

<u> PETERBER</u>

**REBECTE** 

**BEERED E** 

# $\blacksquare$

---------

----------------------------------------------------------